AutoCAD Crack Patch With Serial Key Free Download

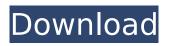

# AutoCAD

The symbol editor The AutoCAD 2017 symbol editor offers improved usability, the ability to tag shapes and dimensions, and multilingual support (for languages other than English). You can tag objects with one or more keywords, or annotate them with text. You can also tag the measured or projected values of other symbols. Dimensions and annotations are saved in the drawing. New symbols can be imported into a drawing without having to convert the drawing's native format. Tagging You can tag objects in the drawing. You can tag objects with one or more keywords, or annotate them with text. You can also tag the measured or projected values of other symbols. Dimensions and annotations are saved in the drawing. New symbols can be imported into a drawing without having to convert the drawing's native format. In the following image, a shape was labeled as Exterior Area, while the corresponding label was labeled as Interior Area. You can use a Drawing Snap to align a part with other parts. You can also use dimension snap points and annotate objects. You can also add text to the snap line and bounding box of the part. You can create a bounding box of a linear dimension, polyline, spline, circle, or arc in a snap line. This allows you to create custom dimensions. You can also make a part snap to an annotation. This allows you to create custom annotations. You can also annotate the part by snapping to other annotations. This allows you to create custom annotations. You can also associate any symbol with the snap line. This allows you to create custom annotations. You can create your own custom annotations using an annotation template. Custom Dimensions You can use a drawing snap to align a part with other parts. You can also use dimension snap points and annotate objects. You can also add text to the snap line and bounding box of the part. You can create a bounding box of a linear dimension, polyline, spline, circle, or arc in a snap line. This allows you to create custom dimensions. You can also make a part snap to an annotation. This allows you to create custom annotations. You can also annotate the part by snapping to other annotations. This allows you to create custom annotations. You can also associate any symbol

# AutoCAD Crack Free License Key

Image-related features Historically, DWG files were available in three formats: (1) the Windows 3.x format (DPR), (2) the industry standard format (.dwg), and (3) the PostScript (.dwgps) format. DWG support on Linux was added in AutoCAD Crack Mac 2004 and is still available on the 2010 version. Autodesk DWG format support is actually a subset of the industry standard format; therefore, DWG files created with older versions of AutoCAD Serial Key or older versions of the DWG viewer should be viewable with newer versions of AutoCAD. AutoCAD DWG files can be read and viewed with older versions of AutoCAD as well. The dwg file format is an industry standard format. AutoCAD supports this standard format and newer formats, which make use of color and geometric information, by converting the file to its native formats (as part of a project). The ability to view a DWG file in a browser has also been provided for a long time. In AutoCAD 2004, the ability to view files that were created with different software packages with fewer errors was introduced with the "Common Workspace" feature. Image editing AutoCAD allows the user to edit the image through the set of features provided. The main AutoCAD functionality is drawing, but the software can be used to edit images. Editing images in AutoCAD is achieved through a number of methods, including: Digital cameras On-screen editing Moving the image around, and changing its size Moving objects and text around in the image Adding text and measuring properties Adding dimensions to the image Drawing and editing dimensions Locking objects, including the rotation of 3D objects Drawing and editing flowchart diagrams Building CAD components Adding architectural features Digitizing Line drawing Vector illustration Pattern design Logo design Photo editing 3D engineering animation Mapping Mapping Image scanning Producing photorealistic rendering Rendering There is also a hierarchy of objects that can be created in images. An example hierarchy is: Photorealistic rendering The ability to render 2D images as realistic 3D models has been a feature of CAD for many years. The Autodesk Acuity software package provides support for the rendering of 3D models from a 2D image. It is mainly used for producing photorealistic images ca3bfb1094

## AutoCAD Crack+ Free Download

IMPACT The \*Impact\* page gives information on all Impact options available, and provides a list of the options to save for the given task. In this example: The following options are available in this Scary Scripts screen: \* Context Sensitive (e.g. ZAP/Reports/Saves/SavedURLs/URLs) \* Context Sensitive Search (e.

#### What's New In AutoCAD?

Markup Import in drawings that don't support the feature include dimensions and text frames. All other markup tools (lines, circles, and polygons) are still supported and imported without problems. Markup Assist: Import drawings created in other software or imported from PDFs and convert them to a state where they are easier to edit in AutoCAD. Export a selection of objects from your drawing and import them into another drawing, along with text and lines. Faster AutoCAD experience: Speed up your design workflow by switching between drawings, moving between tools, and panning and zooming in your drawing faster. AutoCAD App for iPad is available in AutoCAD 2023. Get great ideas and inspiration from other people who use AutoCAD. In addition to browsing the 3D Warehouse, this feature includes browsing in team spaces. Align drawing views: Resize and reorder all drawing views with the click of a button. "Optimize AutoCAD for Windows" has been updated to AutoCAD 2023. Once the update has been installed, you will see the optimized settings option in the Options dialog box. Add comments to your drawing and other drawing elements. Share the drawing with your team or client and keep track of comments. Add your custom shapes to the Content Catalogue. Make use of the existing functionality of the shapes in the catalogue and create your own custom shapes for drawing your own drawing elements. The new format for layers includes the creation of a template that can be used for that layer. This allows you to create a drawing template for drawing a single type of element (like complex geometry, text frames, or lines) in your drawing. This template can be used for further drawings without having to create that drawing again. Run a script for one or more objects: Send a script to selected objects to make them appear in a certain state. As an example, you can make all the lines in a drawing appear as if they are hidden. When working in a 3D environment, you can use the Select + Select Objects feature to quickly select a number of objects and move them to a new space. You can also use it to select multiple elements in a drawing and select all of them with a single click. You can now maintain your tool presets in the dialog box "Tools > Tool Presets" (or directly

# System Requirements:

\* Windows XP or newer (all service packs are installed) \* DirectX 8 or newer \* Internet Explorer 6 or newer (Microsoft Edge is supported in Windows 10) \* Modern WebKit-based browsers Online Features: Built in fullscreen mode Built in Movie Editor Built in Photo Editor Built in Smart Trim Built in Text Editor \* Supporting Media Player \* Supported Web Apps \* Support for all popular web browsers What's New in Personal Edition 7.

Related links:

https://www.huarenshifu.com/wp-content/uploads/2022/07/napfyan.pdf https://anandabangalore.org/uncategorized/autocad-23-1-free-for-windows http://nuihonev.com/autocad-23-1-crack-activation-code-download-for-pc/ https://bromedistrict.com/autocad-with-serial-key-latest/ https://hamrokhotang.com/advert/autocad-keygen-full-version-free-download-for-pc/ https://www.photo-mounts.co.uk/advert/autocad-2019-23-0-download-for-windows/ https://volektravel.com/wp-content/uploads/2022/07/AutoCAD-77.pdf http://wolontariusz.com/advert/autocad-2023-24-2-crack-2/ http://www.flyerbee.com/?p=193315 https://paintsghana.com/advert/autocad-crack-download-2022-3/ https://logocraticacademy.org/autocad-latest-2022-3/ https://www.scoutgambia.org/autocad-2019-23-0-crack-download-2/ https://dsdp.site/it/?p=39541 https://amnar.ro/wp-content/uploads/2022/07/zimezab-1.pdf http://salvationarmysalem.org/?p=4936 https://almet-sale.ru/wp-content/uploads/2022/07/autocad-19.pdf http://www.cpakamal.com/autocad-20-1-crack-kevgen-for-lifetime/ http://www.kitesurfingkites.com/autocad-crack-for-windows-7/ https://knoxvilledirtdigest.com/wp-content/uploads/2022/07/AutoCAD Crack Free-2.pdf https://jacksonmoe.com/wp-content/uploads/2022/07/welphil.pdf